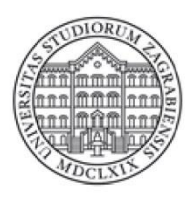

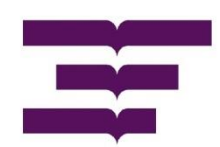

## **PROCEDURA ZA SAMOARHIVIRANJE RADOVA U REPOZITORIJ EKONOMSKOG FAKULTETA ZAGREB (REPEFZG)**

1. Student nakon obrane rada preuzima obrazac Izjava o odobrenju za pohranu i objavu ocjenskog rada sa web stranice Fakulteta (Pravni okvir: [http://www.efzg.unizg.hr/default.aspx?id=12978\)](http://www.efzg.unizg.hr/default.aspx?id=12978). Popunjenu i potpisanu Izjavu dostavlja u Knjižnicu na pult za posudbu knjižnične građe.

Dežurni knjižničar preuzima i dostavlja Izjavu uredniku/administratoru repozitorija.

- 2. Student samoarhivira rad sukladno Uputama za pohranu radova, te uredniku/administratoru repozitorija (kroz sustav Dabar) šalje obavijest o pohranjenom radu.
- 3. Nakon provjere i usuglašavanja s Izjavom, urednik/administrator repozitorija dozvoljava objavu rada u repozitoriju te o tome obavještava studenta e-mailom.
- 4. Urednik/administrator repozitorija u dosjeu studenta u knjižničnom softveru stavlja napomenu da je student u cijelosti izvršio samoarhiviranje rada.
- 5. Nakon primitka obavijesti od urednika/administratora da je rad objavljen, student dolazi u knjižnicu "sravniti" dugovanja, te mu na pultu za posudbu građe vrše provjeru da li je vratio svu posuđenu knjižničnu građu, podmirio troškove eventualne zakasnine, te da li je izvršeno samoarhiviranje rada. Ukoliko je sve napravljeno u skladu s navedenim, djelatnik knjižnice studentu na poleđini stražnje korice indeksa, preko članskog bar-koda knjižnice, stavlja žig VRAĆENO te se ispod toga potpisuje dežurni djelatnik knjižnice.
- 6. Obje fakultetske referade preuzimaju odgovornost da student ne može dobiti diplomu dok nema žig i potpis preko članskog bar koda. Ukoliko student nema žig i potpis djelatnici referade su ga dužni vratiti u knjižnicu na 'sravnjenje' obveza.

## **VAŽNA NAPOMENA:**

**Student je obvezan predati tiskanu verziju rada u Studentsku referadu, odnosno Referadu za poslijediplomske studije.**